#### **REPUBLIK INDONESIA KEMENTERIAN HUKUM DAN HAK ASASI MANUSIA**

# **SURAT PENCATATAN CIPTAAN**

Dalam rangka pelindungan ciptaan di bidang ilmu pengetahuan, seni dan sastra berdasarkan Undang-Undang Nomor 28 Tahun 2014 tentang Hak Cipta, dengan ini menerangkan:

Nomor dan tanggal permohonan : EC00202421342, 6 Maret 2024

#### **Pencipta**

 $\Gamma_{\rm u}$ 

 $Kewarganegaraan$   $\sqrt{2\pi}$   $\sqrt{2\pi}$ 

**Pemegang Hak Cipta**

Kewarganegaraan : Indonesia

Tanggal dan tempat diumumkan untuk pertama kali di wilayah Indonesia atau di luar wilayah Indonesia

Nomor pencatatan ( 1999 - 1999 - 1999 - 1999 - 1999 - 1999 - 1999 - 1999 - 1999 - 1999 - 1999 - 1999 - 1999 - 1

Nama : **Ikrima Alfi, S.T., M.Eng.**

Alamat Mundu Tempel RT 06 RW 02 Caturtunggal Depok, Depok, Sleman, DI Yogyakarta, 55283

 $\mathbf{r}$  ,  $\mathbf{r}$ 

 $\Gamma_1$ 

#### Nama : **Universitas Teknologi Yogyakarta**

Alamat : Jl. Siliwangi Jl. Jombor Lor, Mlati Krajan, Sendangadi, Kec. Mlati, Kabupaten Sleman, Daerah Istimewa Yogyakarta 55284, Mlati, Sleman, Di Yogyakarta 55284

#### Jenis Ciptaan / **A C A Program Komputer**

#### Judul Ciptaan : **KODE PROGRAM UNTUK OPTIMASI PERENCANAAN PERLUASAN JARINGAN TRANSMISI DAYA LISTRIK MENGGUNAKAN ALGORITMA GENETIKA**

: 6 Maret 2024, di Yogyakarta

Jangka waktu pelindungan : Berlaku selama 50 (lima puluh) tahun sejak Ciptaan tersebut pertama kali dilakukan Pengumuman.

adalah benar berdasarkan keterangan yang diberikan oleh Pemohon. Surat Pencatatan Hak Cipta atau produk Hak terkait ini sesuai dengan Pasal 72 Undang-Undang Nomor 28 Tahun 2014 tentang Hak Cipta.

> a.n. MENTERI HUKUM DAN HAK ASASI MANUSIA DIREKTUR JENDERAL KEKAYAAN INTELEKTUAL u.b

> > Direktur Hak Cipta dan Desain Industri

Anggoro Dasananto NIP. 196412081991031002

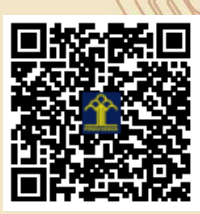

Disclaimer:

Dalam hal pemohon memberikan keterangan tidak sesuai dengan surat pernyataan, Menteri berwenang untuk mencabut surat pencatatan permohonan.

#### **SURAT PERNYATAAN**

Yang bertanda tangan di bawah ini, pemegang hak cipta:

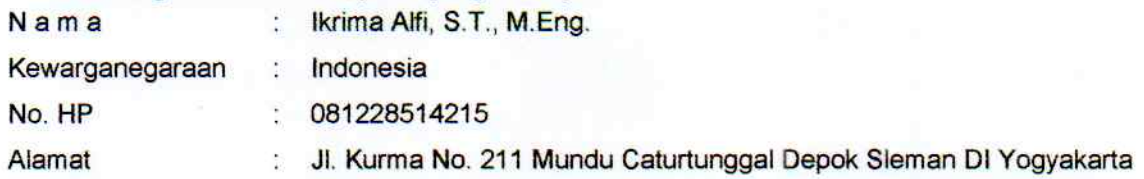

#### Dengan ini menyatakan bahwa:

 $1.$ Karya Cipta yang saya mohonkan:

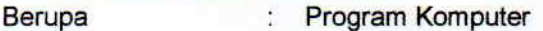

- **Beriudul** Kode Program untuk Optimasi Perencanaan Perluasan Jaringan Transmisi Dava Listrik Menggunakan Algoritma Genetika
	- Tidak meniru dan tidak sama secara esensial dengan Karya Cipta milik pihak lain atau obyek kekayaan × intelektual lainnya sebagaimana dimaksud dalam Pasal 68 ayat (2);
	- Bukan merupakan Ekspresi Budaya Tradisional sebagaimana dimaksud dalam Pasal 38;
	- Bukan merupakan Ciptaan yang tidak diketahui penciptanya sebagaimana dimaksud dalam Pasal 39;
	- Bukan merupakan hasil karya yang tidak dilindungi Hak Cipta sebagaimana dimaksud dalam Pasal 41 dan  $42$ :
	- Bukan merupakan Ciptaan seni lukis yang berupa logo atau tanda pembeda yang digunakan sebagai merek dalam perdagangan barang/jasa atau digunakan sebagai lambang organisasi, badan usaha, atau badan hukum sebagaimana dimaksud dalam Pasal 65 dan;
	- Bukan merupakan Ciptaan yang melanggar norma agama, norma susila, ketertiban umum, pertahanan dan keamanan negara atau melanggar peraturan perundang-undangan sebagaimana dimaksud dalam Pasal 74 ayat (1) huruf d Undang-Undang Nomor 28 Tahun 2014 tentang Hak Cipta.
- $2.$ Sebagai pemohon mempunyai kewajiban untuk menyimpan asli contoh ciptaan yang dimohonkan dan harus memberikan apabila dibutuhkan untuk kepentingan penyelesaian sengketa perdata maupun pidana sesuai dengan ketentuan perundang-undangan.
- 3. Karya Cipta yang saya mohonkan pada Angka 1 tersebut di atas tidak pernah dan tidak sedang dalam sengketa pidana dan/atau perdata di Pengadilan.
- $4.$ Dalam hal ketentuan sebagaimana dimaksud dalam Angka 1 dan Angka 3 tersebut di atas saya / kami langgar, maka saya / kami bersedia secara sukarela bahwa:
	- a. permohonan karya cipta yang saya ajukan dianggap ditarik kembali; atau
	- Karya Cipta yang telah terdaftar dalam Daftar Umum Ciptaan Direktorat Hak Cipta, Direktorat Jenderal b. Hak Kekayaan Intelektual, Kementerian Hukum Dan Hak Asasi Manusia R.I dihapuskan sesuai dengan ketentuan perundang-undangan yang berlaku.
	- Dalam hal kepemilikan Hak Cipta yang dimohonkan secara elektronik sedang dalam berperkara C. dan/atau sedang dalam gugatan di Pengadilan maka status kepemilikan surat pencatatan elektronik tersebut ditangguhkan menunggu putusan Pengadilan yang berkekuatan hukum tetap.

Demikian Surat pernyataan ini saya/kami buat dengan sebenarnya dan untuk dipergunakan sebagimana mestinya.

Yogyakarta, 1 Maret 2024

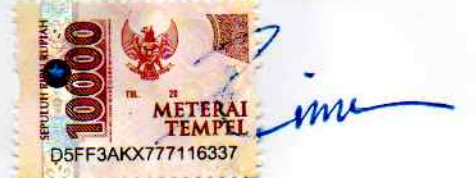

<sup>(</sup>Ikrima Alfi, S.T., M.Eng.) Pemegang Hak Cipta\*

\* Semua pemegang hak cipta agar menandatangani di atas materai.

#### **SURAT PENGALIHAN HAK CIPTA**

Yang bertanda tangan di bawah ini :

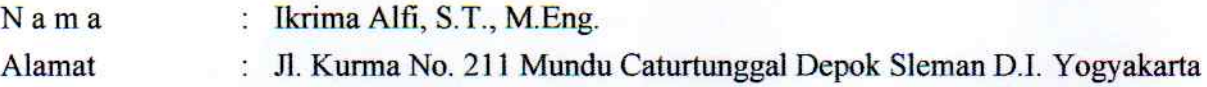

Adalah Pihak I selaku pencipta, dengan ini menyerahkan karya ciptaan saya kepada:

Nama : Universitas Tegnologi Yogyakarta : Jl. Siliwangi (Ring Road Utara), Jombor, Sleman, D.I. Yogyakarta Alamat

Adalah Pihak II selaku Pemegang Hak Cipta berupa program komputer dengan judul Kode Program untuk Optimasi Perencanaan Perluasan Jaringan Transmisi Daya Menggunakan Algoritma Genetika untuk didaftarkan di Direktorat Hak Cipta dan Desain Industri, Direktorat Jenderal Kekayaan Intelektual, Kementerian Hukum dan Hak Asasi Manusia Republik Indonesia.

Demikianlah surat pengalihan hak ini kami buat, agar dapat dipergunakan sebagaimana mestinya.

Yogyakarta, 1 Maret 2024

Pencipta 030DBAKX777116332

(Ikrima Alfi, S.T., M.Eng.)

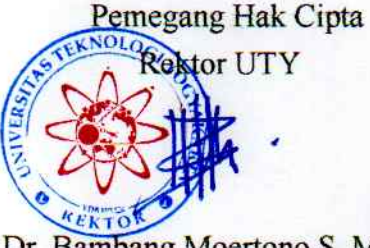

Dr. Bambang Moertono S, MM., CA., Akt.

# **KODE PROGRAM UNTUK OPTIMASI PERENCANAAN PERLUASAN JARINGAN TRANSMISI DAYA LISTRIK MENGGUNAKAN ALGORITMA GENETIKA**

**Oleh: Ikrima Alfi, S.T., M.Eng.**

**UNIVERSITAS TEKNOLOGI YOGYAKARTA 2024**

## **SPESIFIKASI SISTEM**

a. Perangkat lunak MATLAB R2021a

MATLAB merupakan kependekan dari MATrix LABoratory dikarenakan setiap data pada MATLAB menggunakan dasar matriks. Kode Program dikembangkan

b. Program bantu Matpower 7.1

Penelitian ini menggunakan program bantu Matpower7.1 yang berbasis pada MatLab untuk melakukan simulasi operasi sistem tenaga, yaitu simulasi operasi sistem tenaga terutama simulasi *power flow / load flow calculation.*

Matpower 7.1 memiliki fitur untuk menjalankan perhitungan *power flow*  dengan *default* algoritmanya adalah metode *Newton-Raphson*. Parameterparameter yang dapat diamati dari hasil dari simulasi *power flow* ini adalah:

- 1. Tegangan *busbar* (magnitude dan sudutnya)
- 2. Daya pada *busbar* (daya aktif dan reaktif)
- 3. Aliran daya pada setiap saluran termasuk losses pada setiap saluran transmisi

## **KODE PROGRAM**

#### I. Inisialisasi Populasi

Inisialisasi populasi merupakan langkah awal dalam Algoritma Genetik (AG). Populasi dalam penelitian ini dilambangkan dengan bilangan antara 0 dan 9 yang disebut sebagai pengkodean *decimal*, yang tersusun atas kolom dan baris sehingga membentuk suatu matriks berisi bilangan antara 0 dan 9. Pada satu deret baris matriks tersusun atas beberapa kolom. Satu deret baris matriks ini pada AG dikenal dengan istilah kromosom sedangkan jumlah kolom tersebut dikenal dengan istilah jumlah gen.

```
function Populasi = PopulasiJawaBalibr(UkPop,Nbranch)
nAwal=[2 2 1 1 1 2 2 1 2 2 1 1 2 2 2 2 2 2 2 2 1 2 1 1 2 1 2 2 2 2];
larangan=find(nAwal==2);
%membangkitkan populasi
kromosom=ones(1,Nbranch);
Populasi=ones(UkPop,Nbranch);
%cek data n
cek=ones(1,length(kromosom));
%g=input('masukkan nilai n =2 ');
g=[1 2 6 7 9 10 13 14 15 16 17 18 19 20 22 25 27 28 29 30];
for i=1:length(q)cek(g)=2;end
for k=1:UkPop;
for i=1:length(kromosom);
    kromosom(i)=1+round(3*rand);
    while ((kromosom(i) == 1) & (cek(i) == 2))kromosom(i)=1+round(3*rand);
     end
end
Populasi(k,:)=kromosom;
end
```
#### II. Evaluasi Individu

Suatu individu atau kromosom dievaluasi berdasarkan suatu fungsi tertentu sebagai ukuran performasinya. Fungsi yang digunakan untuk mengukur nilai kecocokan atau derajat optimalitas suatu kromosom disebut dengan *fitness function.* Nilai yang dihasilkan dari fungsi tersebut menandakan seberapa optimal solusi yang diperoleh. Berikut program untuk fungsi fitness.

```
function [fitness,Ct] = EvaluasiIndividuJawaBali2(Populasi,Nbranch)
%Parameter Object Solusi
```

```
Nbranch=30;
Nbus=25;
NYE=20:
Cmwh=36.1;define constants;
gmax=[4025;3251;1008;700;2640;2239;764.5;4714];
nAwal=[2 2 1 1 1 2 2 1 2 2 1 1 2 2 2 2 2 2 2 2 1 2 1 1 2 1 2 2 2 2];
selisih=abs(Populasi-nAwal);
mpc=loadcase(caseJawaBali500kV);
for i=1:Nbranch
     if (selisih(i)>0) 
        A=repmat(mpc.branch(i,:),selisih(i),1);
         mpc.branch=[mpc.branch;A]; 
         else
     end
end
runpf(mpc);
%Menentukan cost investasi
cost=zeros(1,Nbranch);
jarak=[62.759 12.48 130.81 50.84 16.84 30.143 5.923 37.9 15.57 48.158 48 
53 279.5 46.757 81.9 25.166 39 119.3 134.8 230 77.1 304.5 254.2 73.5 
23.9 46.5 74.91 204.5 204.5 87.863];
for i=1:Nbranch
    if (self(i) == 1) & (RATE A == 1990)cost(i)=0.52*jarak(i);elseif (selisih(i)==2)& (RATE A==1990)
        cost(i)=0.65*jarak(i);elseif (self (selisih(i) ==3) & (RATE A==1990)
        cost(i)=1.17*jarak(i);elseif (selisih(i)==1)& (RATE A=-2200)
        cost(i)=0.60*jarak(i);elseif (selisih(i)==2)& (RATE A=-2200)
        cost(i)=0.75*jarak(i);elseif (selisih(i) == 3)& (RATE A==2200)
        cost(i)=1.35*jarak(i); else
        cost(i)=0; end
end
CostInvest=sum(cost)*1000000;
% Menentukan Cost loss
results=runpf(mpc);
Ploss = results.branch(:, PF) + results.branch(:, PT);
TotPloss=sum(Ploss);
Closs=8760*NYE*Cmwh*TotPloss; % NYE=20,Cmwh=36.1
%menentukan fungsi obyektif
Ct=CostInvest+Closs;
% menentukan constraints tegangan
```

```
Vbus=results.bus(:,VM);
deltaV=zeros(Nbus,1);
for i=1:Nbus
if Vbus(i)>1.05deltaV(i)=(Vbus(i)-1.05)*10^9;
elseif Vbus(i)<0.95
   deltaV(i)=(0.95-Vbus(i))*10^9;
elseif Vbus(i) >=0.95 & Vbus(i) <=1.05
    deltaV(i)=0;end
end
TotalV=sum(deltaV);
%menentukan constraints Line Loading
Sf=sqrt(results.branch(:, PF).^2+results.branch(:, QF).^2);
St=sqrt(results.branch(:, PT).^2+results.branch(:, QT).^2);
Smax=mpc.branch(:,RATE A);
S = (Sf + St)./Smax.*100;
TotBranch=sum(Populasi);
deltaS=zeros(TotBranch,1);
for i=1:TotBranch
if S(i)>50
    deltaS(i) = S(i) - 50; else deltaS(i)=0;
end
end
TotalS=sum(deltaS) *10^7;
%Mengecek constraint Generation
genbus=results.gen(:,PG);
deltaGen=zeros(3,1);
for k=1:3
if genbus(k)>gmax(k)deltaGen(k) =genbus(k)-gmax(k);
     else deltaGen(k)=0;
end
end
TotalGen=sum(deltaGen)*10^6;
penalty factor=TotalV+TotalS+TotalGen;
fitness=(1/(Ct+penalty factor))*10^9;
```
#### III. Linear Fitness Ranking

Linear Fitness Rangking merupakan proses pengurutan ranking dari hasil evaluasi indivudu. Berikut program untuk Linear Fitness Rangking.

```
function LFR = LinearFitnessRanking(UkPop, Fitness, MaxF, MinF)
% SF berisi nilai fitness yang terurut dari kecil ke besar (ascending)
% IndF berisi index dari nilai fitness yang menyatakan nomor urut kromosom
[SF, IndF] = sort(Fitness);% LinearFitness = nilai fitness baru hasil pen-skala-an
for rr=1:UkPop,
 LFR(IndF(UkPop-rr+1)) = MaxF-(MaxF-MinF) * ((rr-1)/(UkPop-1));
end
```
#### IV. Roulette Wheel

Bagian ini digunakan untuk menentukan calon-calon anggota populasi untuk generasi berikutnya. Calon-calon anggota dipilih dengan cara memutar roda rolet (*roulette wheel*) sebanyak jumlah kromosom yang akan ditempatkan pada generasi berikutnya. Apabila pada suatu putaran roda rolet berhenti pada satu sektor, maka kromosom yang menempati sektor tersebut dipilih sebagai calon anggota populasi berikutnya.

```
function Pindex = RouletteWheel(UkPop, LinearFitness);
JumFitness = sum(LinearFitness);
KumulatifFitness = 0;
RN = rand;ii = 1;
while ii <= UkPop,
  KumulatifFitness = KumulatifFitness + LinearFitness(ii);
   if (KumulatifFitness/JumFitness) > RN,
    Pindex = ii;
    break;
  end
 ii = ii + 1;end
```
#### V. Pindah Silang

Operator pindah silang (*crossover*) merupakan salah satu operator penting dalam algoritma genetik. Operator ini bertujuan untuk menambah keanekaragaman kromosom dalam populasi dengan menyilangkan kromosom yang diperoleh dari operasi reproduksi sebelumnya.

```
function Anak = PindahSilang(Bapak, Ibu, Nbranch);
% Membangkitkan satu titik potong (TP bernilai antara 1 sampai JumGen-1)
TP = 1 + fix(rand*(Nbranch-1));% Anak 1 berisi bagian depan Bapak dan bagian belakang Ibu
Anak(1,:) = [Bapak(1:TP) Ibu(TP+1:Nbranch)],Anak(2,:) = [Ibu(1:TP) Bapak(TP+1:Nbranch)];
```
#### VI. Mutasi

Tujuan mutasi adalah untuk mengatasi gangguan terhadap parameter dan menjamin bahwa seluruh ruang lingkup dalam penelitian dapat dicapai. Umumnya, jika probabilitas mutasi (Pm) lebih besar, rata-rata konvergensi lebih cepat tetapi menghasilkan suatu hasil keadaan kesalahan yang sama lebih besar.

```
function MutKrom = Mutasi(Kromosom,JumGen,Pmutasi);
MutKrom = Kromosom:
for ii=1:JumGen,
  if (rand < Pmutasi),
     if Kromosom(ii)==0,
        MutKrom(ii) = fix(rand*4);
     else
         MutKrom(ii) = Kromosom(ii);
     end
   end
end
```
#### VII. Main Program

Berikut adalah program utama Algoritma Genetika untuk mengoptimalkan perencanaan perluasan jaringan transmisi daya

```
clear;
clc;
close all;
%Parameter AG
UkPop=100;
Psilang=0.8;
Pmutasi=0.005; 
MaxG=50;
BilKecil = 0.07; % Digunakan untuk menghindari pembagian dengan 
\OmegaFthreshold = 1/BilKecil; % Threshold untuk nilai Fitness
Bgraf = Fthreshold; \frac{1}{8} Untuk menangani tampilan grafis
%Parameter Object Solusi
Nbranch=30;
Nbus=25;
NYE=20;Cmwh=36.1;
define_constants;
\sigmamax=\sqrt{4}025; 3251; 1008; 700; 2640; 2239; 764.5; 4714];
%inisialisasi gambar
hfig=figure;
hold on
title('Optimasi TEP Jawa Bali 500 kV Berbasis AG dengan Mempertimbangkan 
Rugi-rugi daya') 
set(hfig,'position',[50,50,600,400]);
set(hfig,'doublebuffer','on');
axis([1 MaxG 0 Fthreshold]);
hbestplot=plot(1:MaxG,zeros(1,MaxG));
htext1=text(0.6*MaxG,0.15*10,sprintf('Fitness Terbaik:%7.4f',0.0));
htext2=text(0.6*MaxG,0.10*10,sprintf('Obj. func. Terbaik (Ct)',0.0));
```

```
xlabel('Generasi');
ylabel('Fitness Terbaik');
hold off
drawnow
% Inisialisasi populasi
Populasi = PopulasiJawaBalibr(UkPop, Nbranch);
% Loop evolusi
for generasi=1:MaxG,
   [Fitness(1), Ct(1)] = Evaluateifoldsymbol{Eval} = 0MaxF = \text{Fitness}(1);
  MinF = \text{Fitness}(1);
  MaxCt=Ct(1);
   MinCt=Ct(1);
   IndeksIndividuTerbaik = 1;
    for ii=2:UkPop,
    Kromosom = Populasi(ii,:);
     [Fitness(ii), Ct(ii)] = EvaluatexalindividuJawaBali2(Kromosom,Nbranch);if (Fitness(ii) \geq MaxF),
       MaxF = Fitness(ii);
       MaxCt = Ct(ii); IndeksIndividuTerbaik = ii;
         BestX = Kromosom;
      end
      if (Fitness(ii) < MinF),
       MinF = \text{Fitness}(ii); MinCt= Ct(ii);
      end
    end
   %buat grafik
plotvector=get(hbestplot,'ydata');
plotvector(generasi)=MaxF;
set(hbestplot,'ydata',plotvector);
set(htext1,'string',sprintf('Fitness Terbaik:%7.4f',MaxF));
set(htext2,'string',sprintf('Obj. func. Terbaik (Ct):%7.4f',MaxCt));
drawnow
    if MaxF >= Fthreshold,
       break;
    end
    TempPopulasi = Populasi;
    % Elitisme:
    % - Buat satu kopi kromosom terbaik jika ukuran populasi ganjil
    % - Buat dua kopi kromosom terbaik jika ukuran populasi genap
   if mod(UkPop, 2) == 0, % Wuxan populasi genap IterasiMulai = 3;
       TempPopulasi(1,:) = Populasi(IndeksIndividuTerbaik,:);
       TempPopulasi(2,:) = Populasi(IndeksIndividuTerbaik,:);
    else % ukuran populasi ganjil
      IterasiMulai = 2;
       TempPopulasi(1,:) = Populasi(IndeksIndividuTerbaik,:);
    end
   LinearFitness = LinearFitnessRanking(UkPop, Fitness, MaxF, MinF);
    % Roulette-wheel selection dan pindah silang
    for jj=IterasiMulai:2:UkPop,
```

```
 IP1 = RouletteWheel(UkPop,LinearFitness);
     IP2 = RouletteWheel(UkPop,LinearFitness);
     if (rand < Psilang),
       Anak = PindahSilang(Populasi(IP1,:),Populasi(IP2,:),Nbranch);
       TempPopulasi(jj,:) = Anak(1,:);TempPopulasi(jj+1,:) = Anak(2,:);
      else
        TempPopulasi(jj,:) = Populasi(IP1,:);
        TempPopulasi(jj+1,:) = Populasi(IP2,:);
      end 
 end
 % Mutasi dilakukan pada semua kromosom
 for kk=IterasiMulai:UkPop,
    TempPopulasi(kk,:) = Mutasi(TempPopulasi(kk,:),Nbranch,Pmutasi);
 end 
 % Generational Replacement: mengganti semua kromosom sekaligus
 Populasi = TempPopulasi;
```

```
End
```
# **MANUAL PENGGUNAAN PROGRAM**

#### 1. Input Data Sistem

Data sistem diinputkan pada program bantu Matpower. Data sistem yang diperlukan adalah data pembangkit, data beban, dan data saluran transmisi Jawa-Bali 500 kV. Data dibuat dalam bentuk matriks dan disesuaikan dengan format Matpower kemudian disimpan dalam bentuk m-file. Hasil dari perhitungan *power flow* digunakan untuk menghitung fungsi obyektif dan evaluasi *fitness*.

```
function mpc = caseJawaBali500kVPDP
% PENELITIAN IKRIMA ALFI
% Data dari PLN P3B JB 
%% MATPOWER Case Format : Version 2
mpc.version = '2';%%----- Power Flow Data -----%%
%% system MVA base
mpc.baseMVA = 10000;%% bus data
% bus_i type Pd Qd Gs Bs area Vm Va baseKV zone Vmax 
Vmin
mpc.bus = [
   1 3 422 206 0 0 1 1.02 -0.00 500 1 1.05 
0.95; %Suralaya
   2 1 616 464 0 0 1 1.01 -3.49 500 1 1.05 
0.95; %Cilegon Baru
   3 1 677 158 0 0 1 0.98 -11.43 500 1 1.05 
0.95; \textdegreeCawang
    4 1 1311 -29 0 0 1 0.99 -7.62 500 1 1.05 
0.95; %Balaraja
5 1 1097 263 0 0 1 0.99 -9.99 500 1 1.05<br>0.95: %Kembangan
     0.95; %Kembangan
6 1 2349 555 0 0 1 0.98 -11.28 500 1 1.05<br>0.95: %Bekasi
      %Bekasi
 7 1 1599 277 0 0 1 0.99 -9.3 500 1 1.05 
     -8Gandul
8 1 1294 693 0 0 1 0.99 -9.59 500 1 1.05<br>0.95: %Cibinona
     0.95; %Cibinong
    9 1 1347 429 0 0 1 0.99 -9.38 500 1 1.05 
0.95; {}_{0.95}^{\circ} {}_{0.95}^{\circ} {}_{0.95}^{\circ} 10 2 0 0 0 0 1 0.99 -9.23 500 1 1.05 
0.95; %Muara Tawar<br>11 1 460 174 0
                        0 2 1.03 -6.93 500 1 1.05
0.95; %Tasikmalaya Baru<br>12 1 1446 981 0
                  12 1 1446 981 0 0 2 0.99 -10.02 500 1 1.05 
0.95; %Cibatu
    13 2 1231 0 0 0 2 0.99 -9.48 500 1 1.05 
0.95; %Cirata
    14 2 0 0 0 0 2 0.99 -9.09 500 1 1.05 
0.95; %Saguling
```
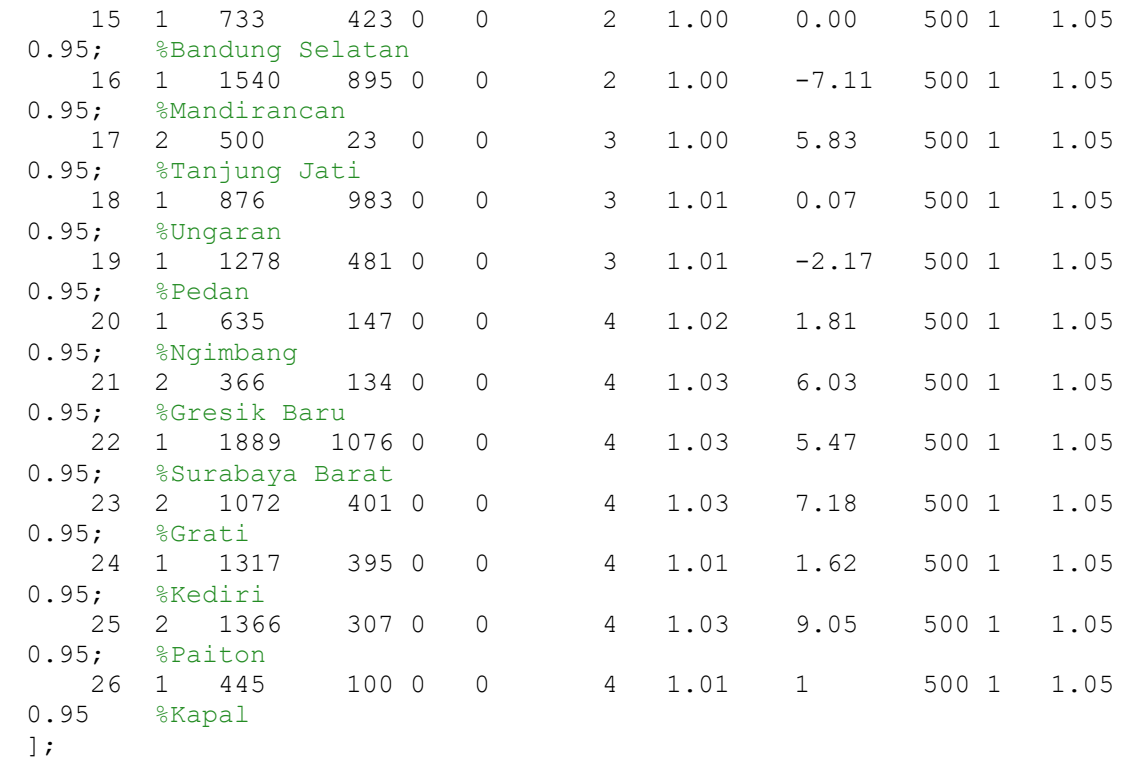

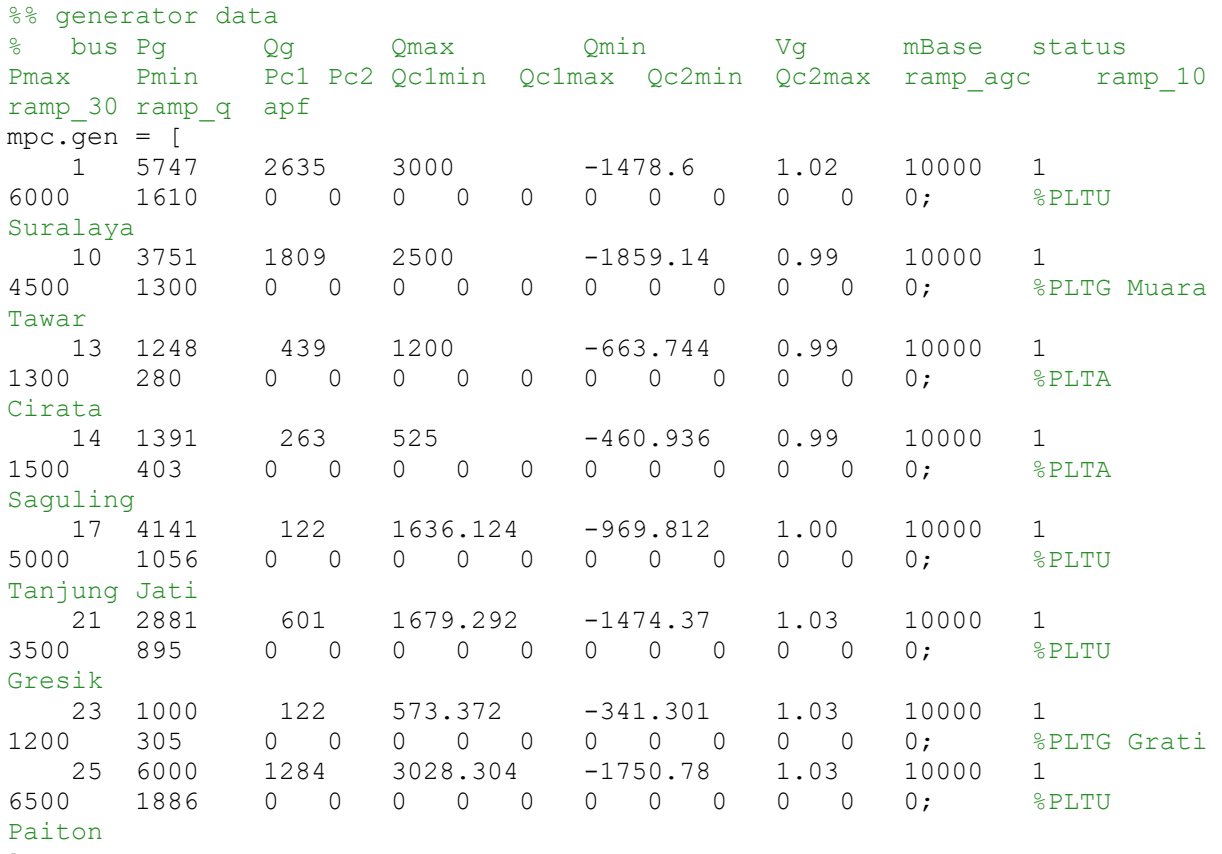

%% branch data

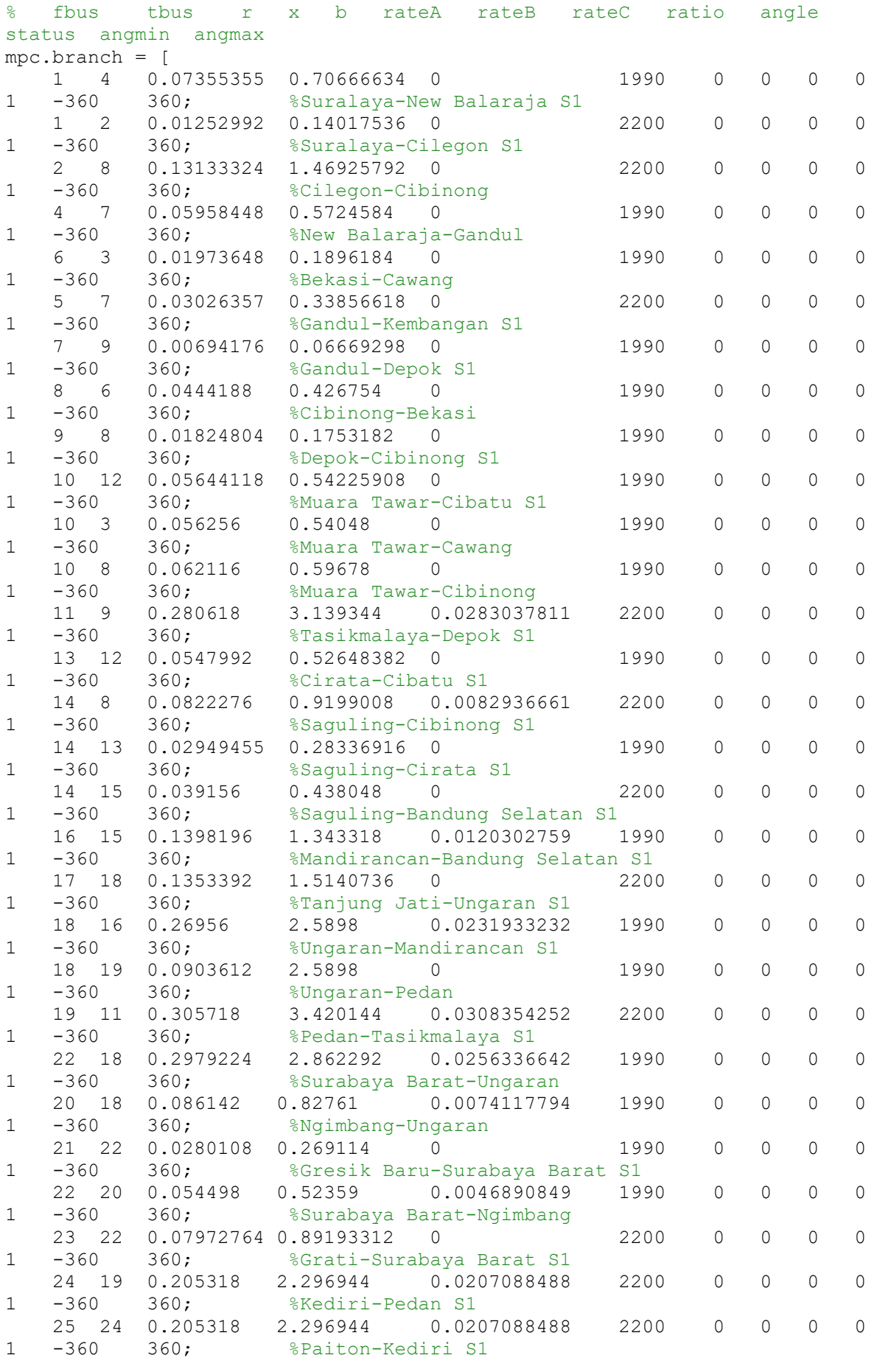

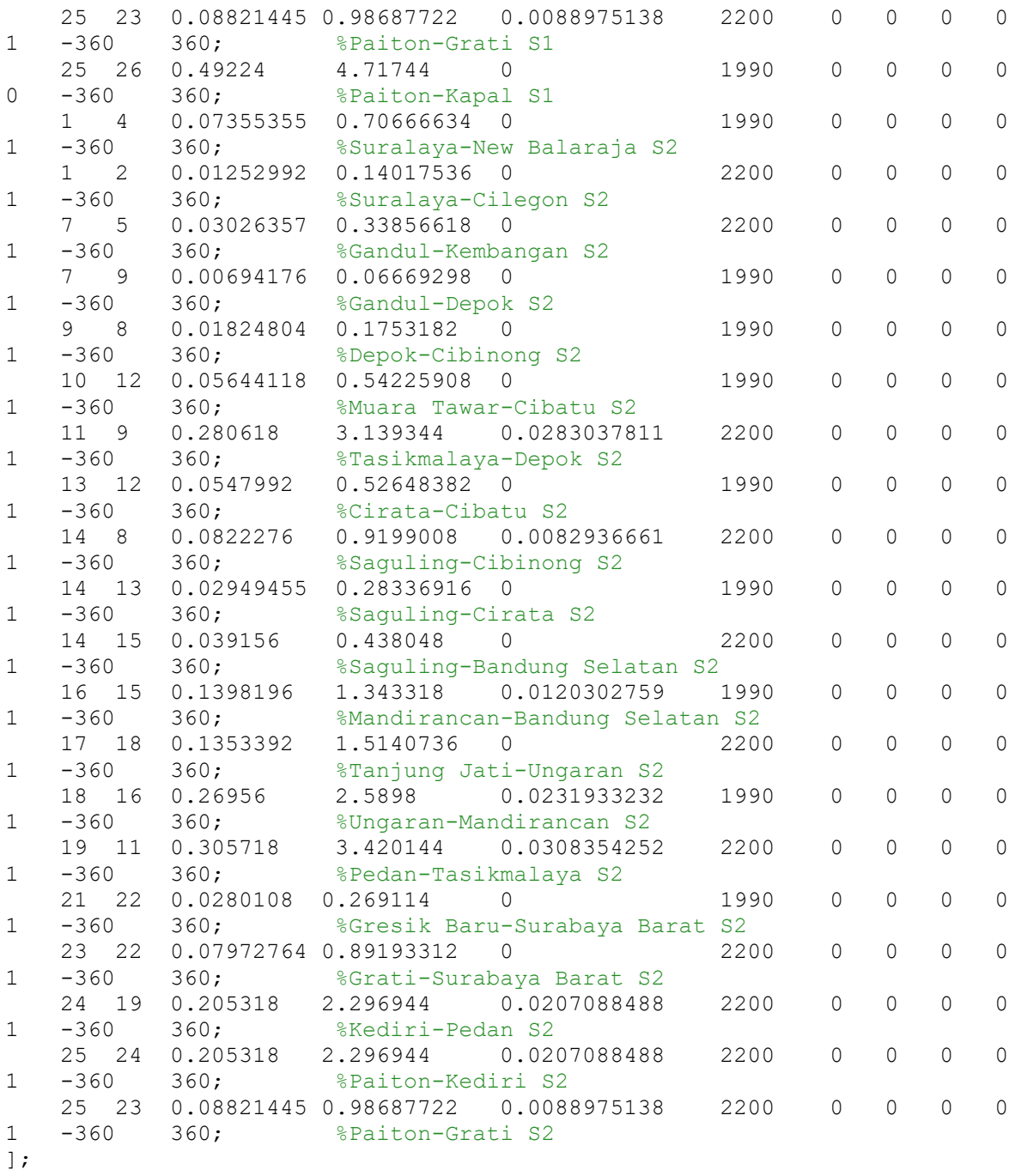

- 2. Program Optimasi Perencanaan Perluasan Jaringan Transmisi Daya Listrik menggunakan Algoritma Genetika ditulis menggunakan Matlab
- 3. Pada menu matlab, set-path ke file tempat data m-file disimpan
- 4. Run main program

# HASIL PENILAIAN SEJAWAT ATAU PEER REVIEW

# KARYA ILMIAH HAK CIPTA

- Bentuk Hak Cipta : Program Komputer
- Judul / Nama Karya : Kode Program untuk Optimasi Perencanaan Perluasan Jaringan Transmisi Daya Listrik Menggunakan Algoritma Genetika
- Nama Penemu : Ikrima Alfi
- Status Penemu : Mandiri
	- a. Jenis : Program Komputer
	- b. Nomor Pendaftaran : EC00202421342
	- c. Nomor Pencatatan : 000596700
	- d. Tahun Terbit : 2024

Kategori HAKI

Identitas HaKI

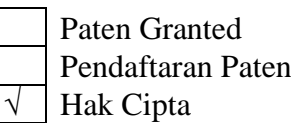

Hasil Penilaian Peer Review

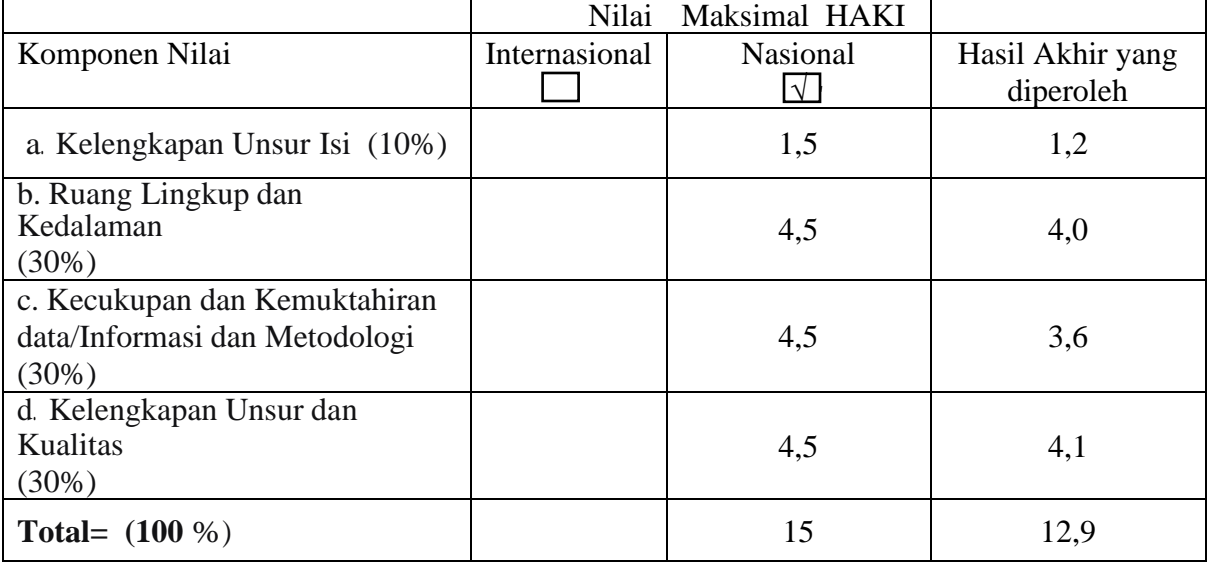

Yogyakarta, 07 Maret 2024

Reviewer 1

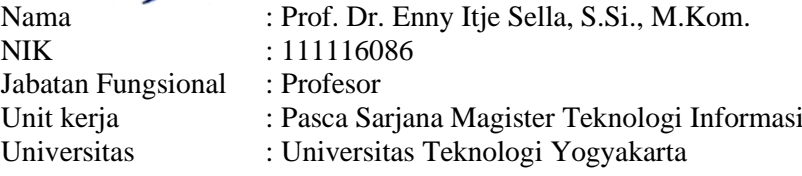

# HASIL PENILAIAN SEJAWAT ATAU PEER REVIEW

# KARYA ILMIAH HAK CIPTA

- Bentuk Hak Cipta : Program Komputer
- Judul / Nama Karya : Kode Program untuk Optimasi Perencanaan Perluasan Jaringan Transmisi Daya Listrik Menggunakan Algoritma Genetika
- Nama Penemu : Ikrima Alfi
- Status Penemu : Mandiri
	- a. Jenis : Program Komputer
	- b. Nomor Pendaftaran : EC00202421342
	- c. Nomor Pencatatan : 000596700
	- d. Tahun Terbit : 2024

Kategori HAKI

Identitas HaKI

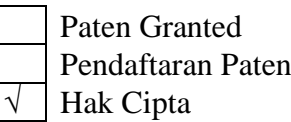

Hasil Penilaian Peer Review

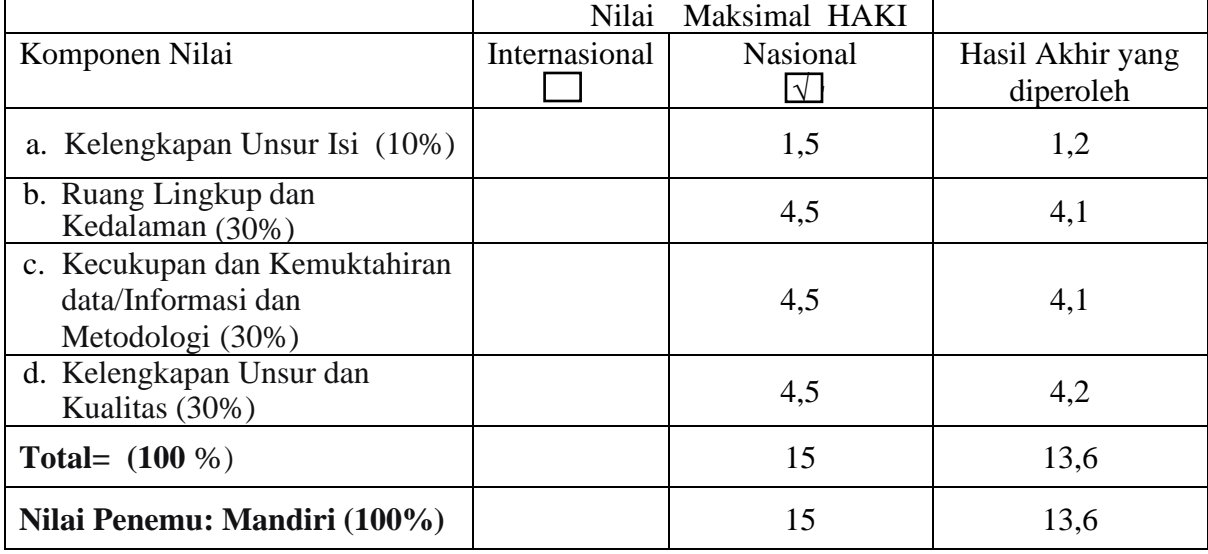

Yogyakarta, 09 Maret 2024

Reviewer 2

NIK : 110918164

Nama : Ahmad Tri Hidayat, S.Kom., M.Kom. Jabatan Fungsional : Lektor 300AK Unit kerja : Program Studi Informatika Fakultas : Fakultas Sains & Teknologi Universitas : Universitas Teknologi Yogyakarta